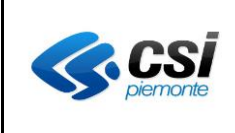

# **GPA - Validazione per invio a TS per 730 precompilato**

#### **VERIFICHE E APPROVAZIONI**

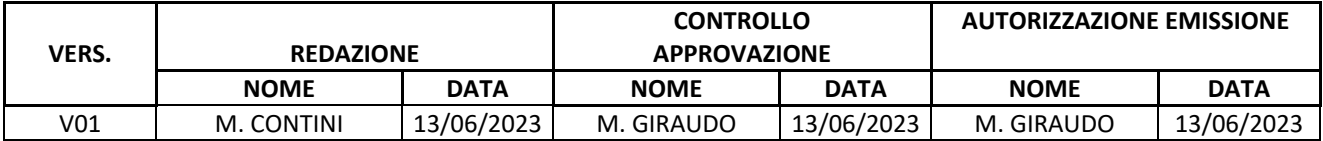

#### **STATO DELLE VARIAZIONI**

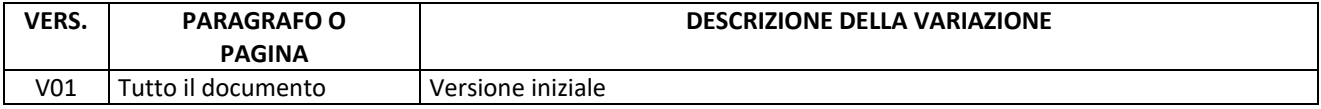

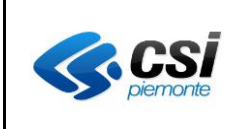

# **Validazione per invio a TS per 730**  precompilato Pullinus Pag. 2 di 6

#### **INDICE**

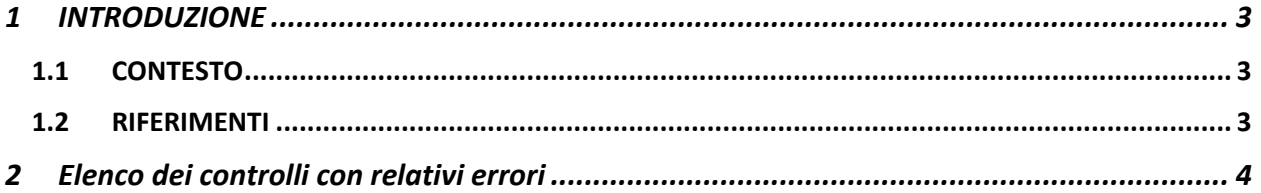

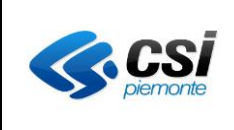

# <span id="page-2-0"></span>**1 INTRODUZIONE**

Il presente documento fornisce l'elenco dei controlli che il sistema GPA esegue nella fase di validazione dei pagamenti pervenuti, nell'ambito del contesto di integrazione tra GPA pagoPA ed il "Sistema TS" di Sogei. Il superamento della validazione permette infatti a GPA di visualizzare le posizioni sulla dashboard del GPA, nella sezione "**Invio sistema TS**", e consente quindi all'operatore dell'AS la loro selezione e l'inoltro a Sogei ai fini della precompilazione del modello 730 per la dichiarazione dei redditi.

Si sottolinea che i controlli non sono obbligatori per il pagamento di una posizione debitoria, ma lo diventano per superare la fase di validazione e consentire poi una corretta accettazione da parte del "Sistema TS". Senza la corretta valorizzazione dei dati sottoposti al controllo di validazione, non sarà dunque possibile ricercare i corrispondenti pagamenti sulla dashboard.

### <span id="page-2-1"></span>**1.1 CONTESTO**

Al fine di rendere più chiare le specifiche, nel seguito sono elencati gli attori coinvolti e relative funzioni.

- pagoPA: consentire ai pazienti di eseguire i pagamenti richiesti dalle Aziende Sanitarie Regionali scegliendo liberamente il prestatore di servizio di pagamento abilitati da AgID, gli strumenti di pagamento e il canale tecnologico preferito, così come previsto dall' "Art. 5 Decreto Legislativo 7 marzo 2005, n. 82 (Effettuazione di pagamenti con modalità informatiche) così come modificato dal D.lgs. 179/2016". (per ogni ulteriore informazione[: https://www.agid.gov.it/it/piattaforme/pagopa\)](https://www.agid.gov.it/it/piattaforme/pagopa)
- Sogei: offre una soluzione informatica a supporto della corretta archiviazione dei dati di pagamento per l'invio a SOGEI per la generazione del 730 precompilato. Sviluppa il sistema TS.
- GESTORE DEI PAGAMENTI AZIENDALE GPA: è il servizio di gateway che consente di gestire pagamenti a favore di diverse aziende sanitarie. Il servizio è in grado di gestire più canali di pagamento verso il Sistema Informativo Aziendale.
- SISTEMA INFORMATIVO AZIENDALE: il singolo sistema informativo aziendale con i quali può interagire il GPA pagoPA; è il sistema che calcola e produce le richieste di pagamento, oggetto dei pagamenti di cui trattasi nel presente progetto (CUP, LIS, RIS, …).
- Sistema TS: è il sistema Tessera Sanitaria, ovvero un sistema di gestione informatizzata dei dati e delle spese sanitarie a carico del Servizio Sanitario Nazionale sviluppato da Sogei. Con esso si interfaccia il GPA pagoPA.

### <span id="page-2-2"></span>**1.2 RIFERIMENTI**

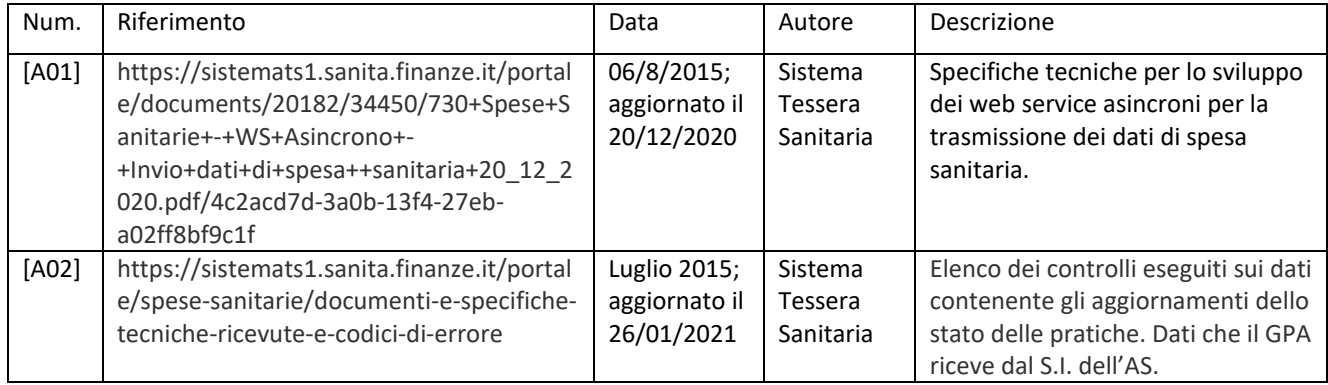

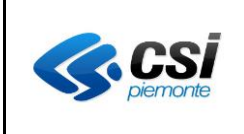

## **2 Elenco dei controlli con relativi errori**

Segue l'elenco dei controlli svolti nella fase di validazione propedeutica per la visualizzazione nella dashboard di GPA.

<span id="page-3-0"></span>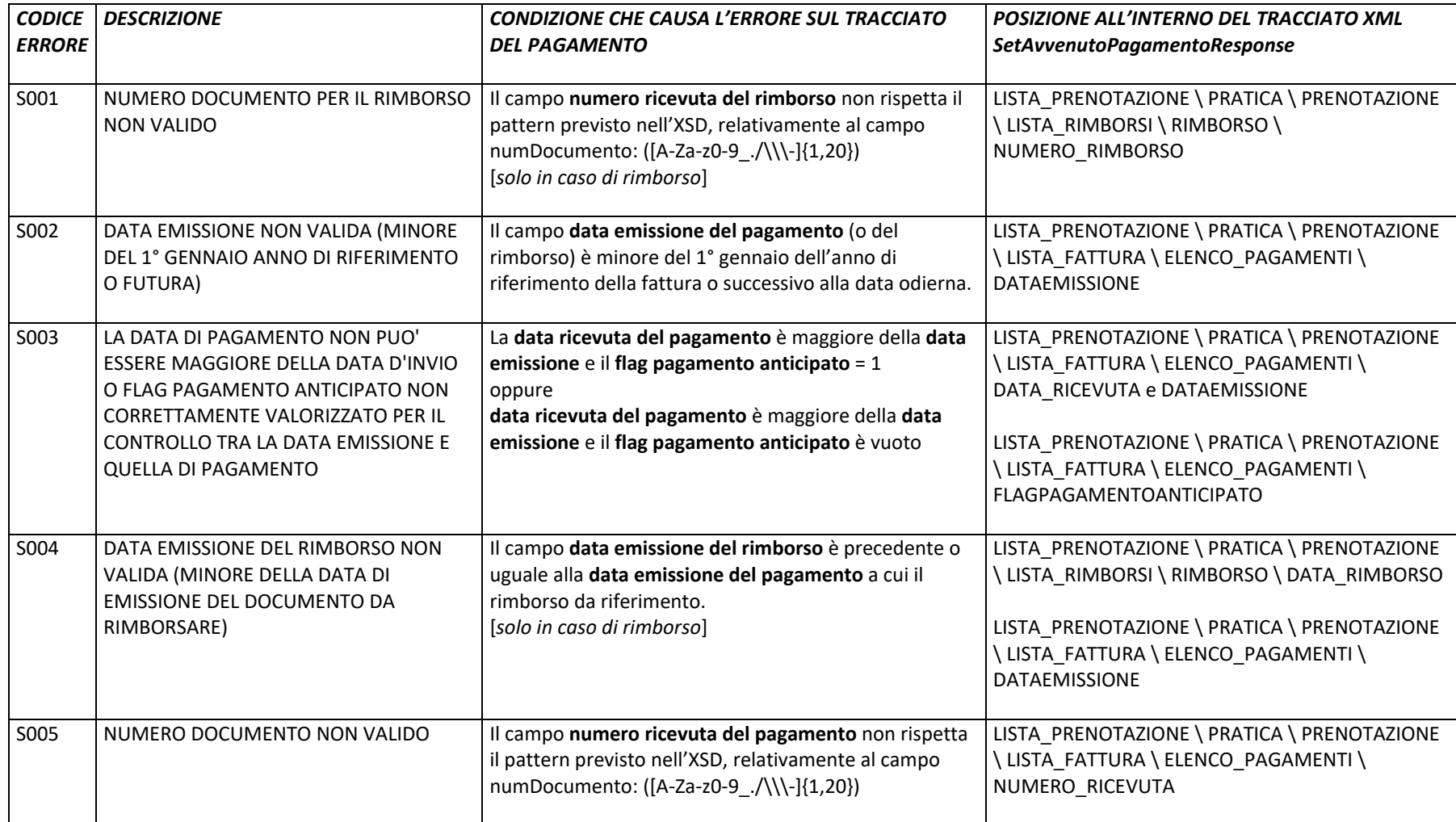

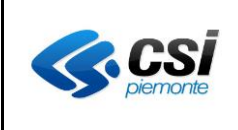

![](_page_4_Picture_328.jpeg)

![](_page_5_Picture_0.jpeg)

![](_page_5_Picture_277.jpeg)